### N BioOne COMPLETE

# **BioOne Complete ユーザーガイド**

**Navigating BioOne Complete**

**<https://bioone.org/>**

**ARTICLE IMPACT** 

85

**プラットフォーム**

#### **研究者のためにデザインされた各種機能:**

- **Google 翻訳**
- **Altmetricsによる論文単位のインパクト指標**
- **各ユーザー向けの個人アカウント**
- **各種アラート設定**

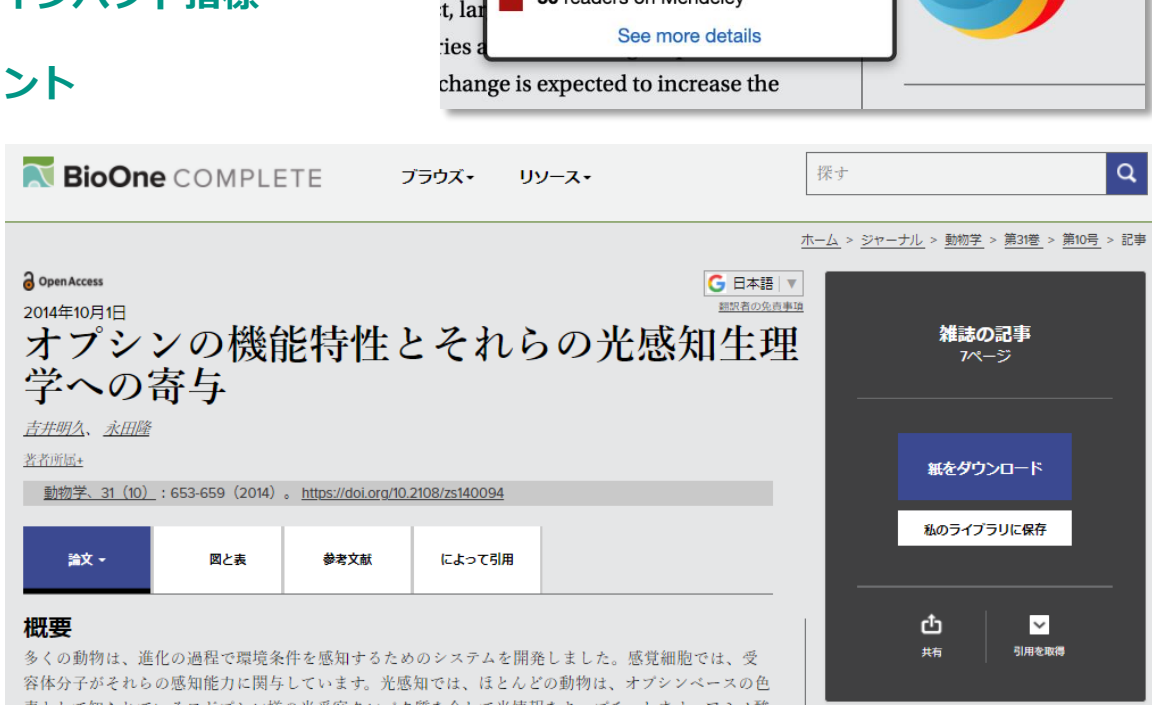

d by changing fire regimes that are haracteristic accumulation of fuel

Blogged by 1

Tweeted by 7

Picked up by 9 news outlets

On 1 Facebook pages

50 readers on Mendeley

:gim

r an

the<sub>1</sub>

 $5\%$  1

※ BioOne のプラットフォームは非営利機関:国際光工学会(SPIE)にホストされています。

 $\alpha$ 

**トップページ**

#### **<https://bioone.org/>**

**トップページには検索ボックス、 最近公開された論文、分野ごとの 注目論文、News & Info などが 表示されます。**

**画面上部の BROWSEからは タイトル別、出版社別、分野別に ブラウズできます。**

### **BioOne** COMPLETE Search **RROWSE-RESOURCES -**Search more than 200 leading titles in the biological, ecological, and environmental sciences.

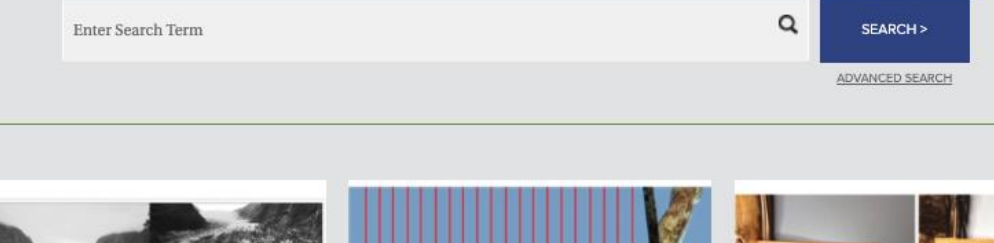

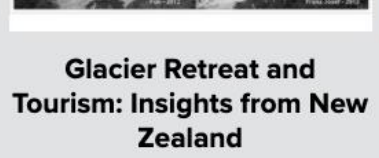

**Heather Purdie** 

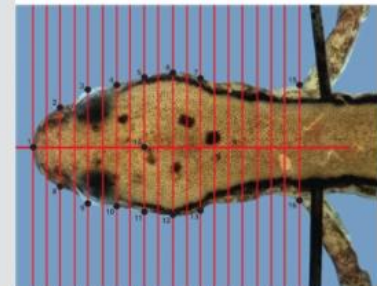

#### **Sexually Dimorphic Heads** of Eurycea bislineata

Dustin S. Siegel, Cody L. Long, J. Trent Waltz, Shelby A. Wren, Kenzie E. Pereira, Sara J. McClelland, Christopher M. Murray, David M.

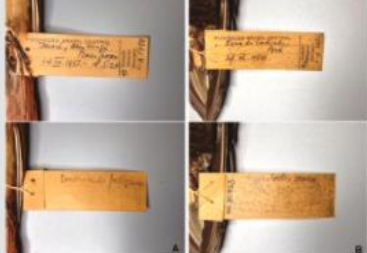

**Does Black-crested Antshrike Sakesphorus** canadensis occur south of the Amazon in Brazil?

## **アクセス**

- **契約機関のネットワークからは、ID/Password無しで利用できます。**
- **BioOneの個人アカウントを作成し、契約機関のネットワークからサインインすると、 以後は個人アカウントにログインするだけでBioOne Completeを利用できます。 (サインイン後3ヶ月間有効。契約機関のネットワークから再度サインインすることで更新可能)**

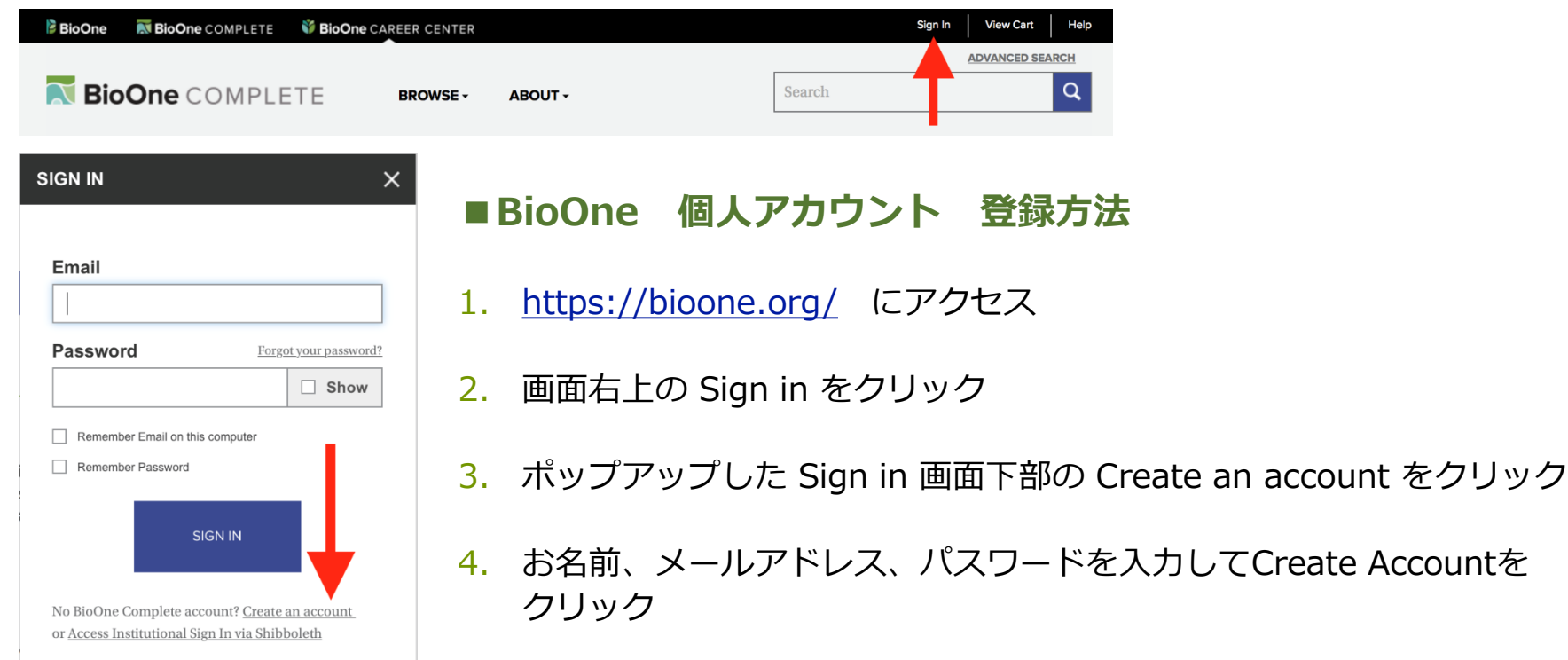

# **My Account (個人アカウント)**

#### **BioOneの個人アカウントを作成すると、ご契約機関に所属のユーザーはご自宅などからのリモート アクセスが可能になるだけではなく、さまざまな機能をご利用いただけます。**

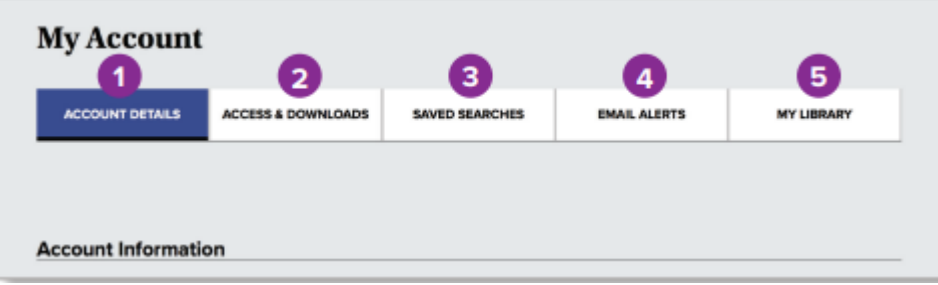

<https://bioone.org/> 画面右上の Sign in より登録したID/Passwordでサインイン

- 1. アカウント情報:パスワード変更など
- 2. アクセス情報:アクセス可能なタイトルのリスト
- 3. 保存した検索:保存した検索条件の確認、更新など
- 4. メールアラート:新しいコンテンツ、修正通知、引用、保存した検索等のアラート設定
- 5. My Library:お気に入り論文などの保存場所

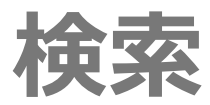

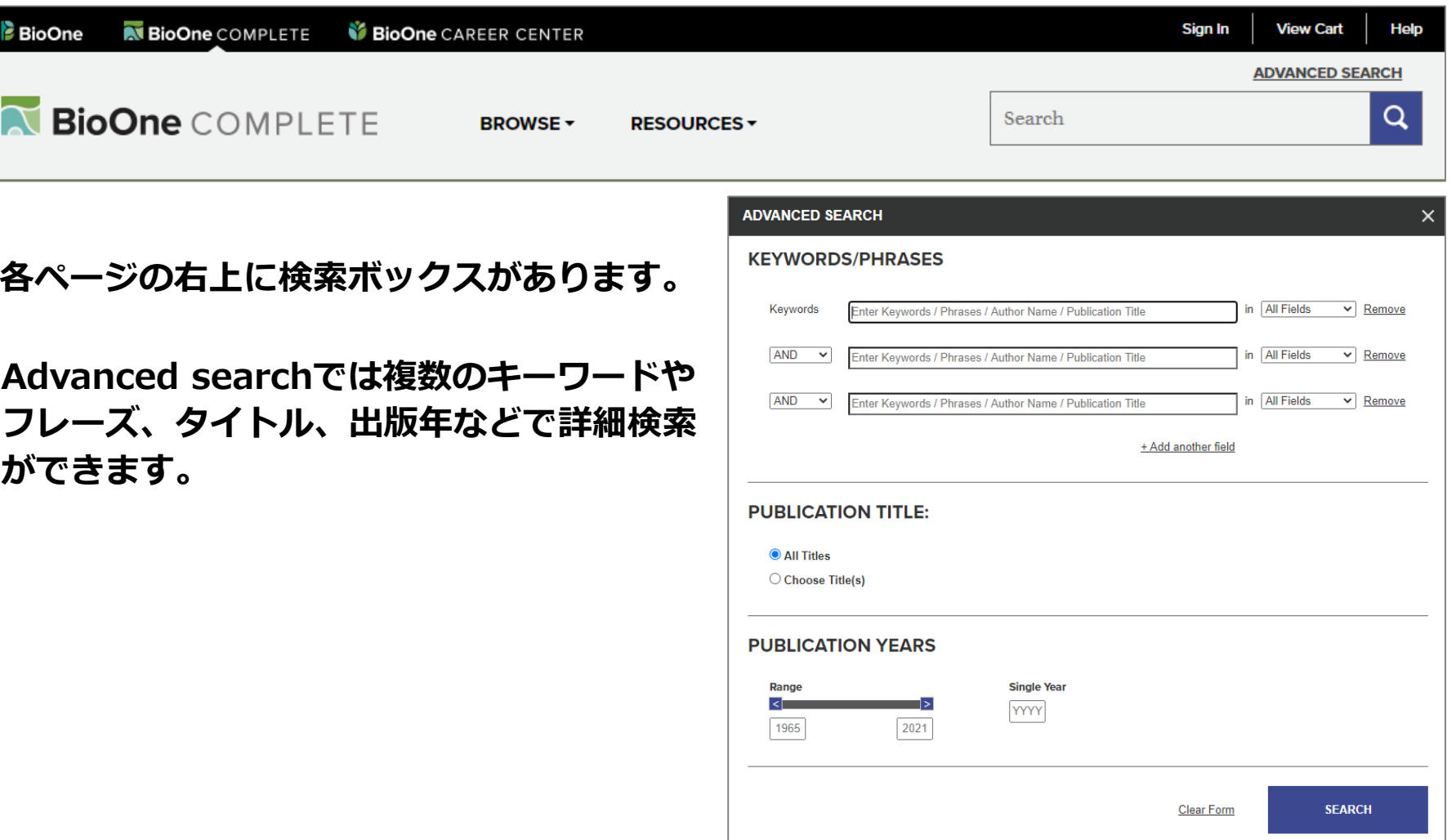

## **検索結果の絞り込み**

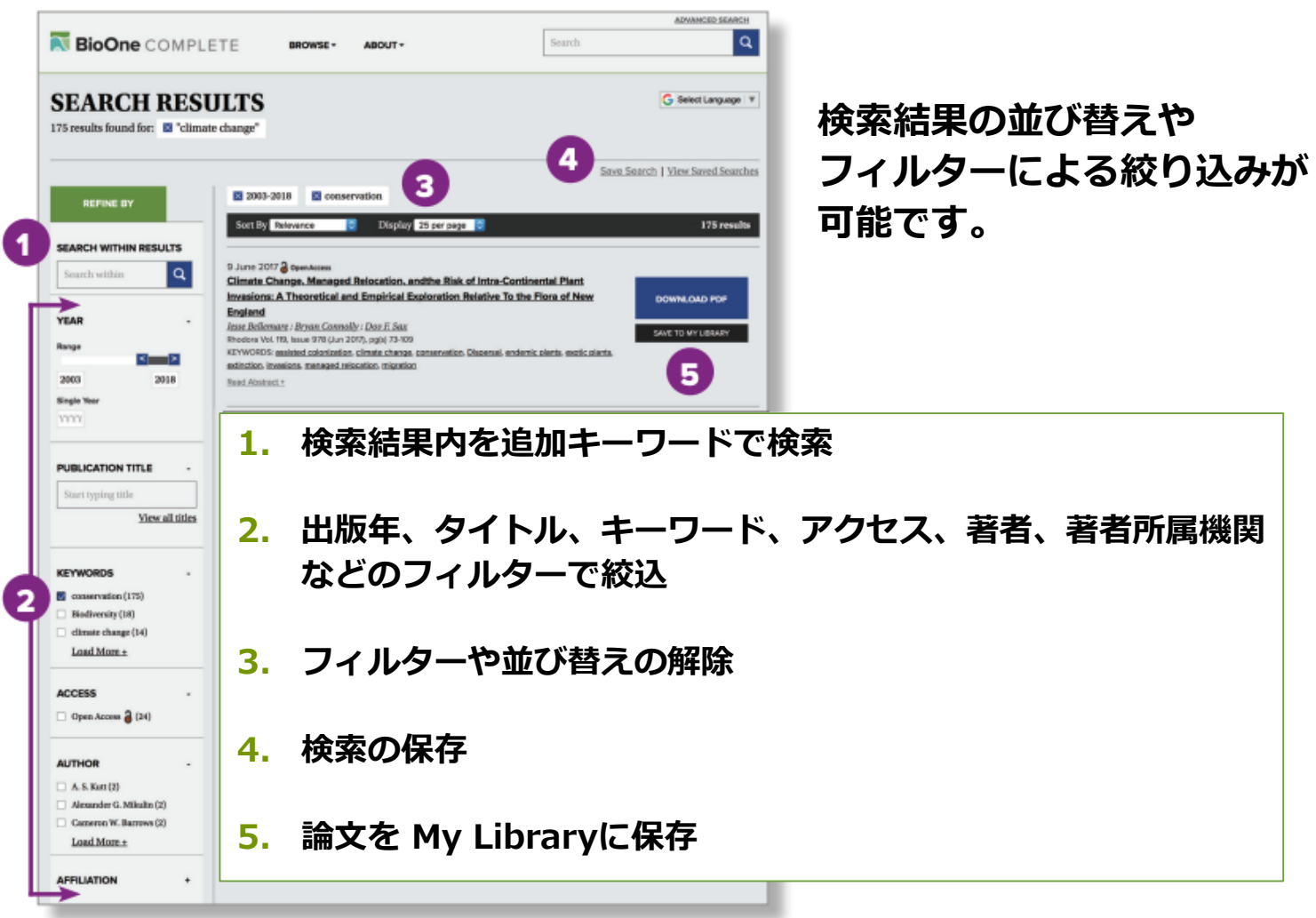

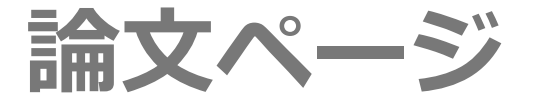

### **各論文のHTMLページより、様々なツールや機能が利用できます。**

- **1. 階層:ウェブサイトの 各階層(目次、各号、 雑誌、ホームページ) へのリンク**
- **2. Google翻訳:90ヵ国 以上の言語に機械翻訳 可能**
- **3. ナビゲーションタブ: 論文の各セクション (論文、図表、参考文献、 引用情報)をタブで移動**

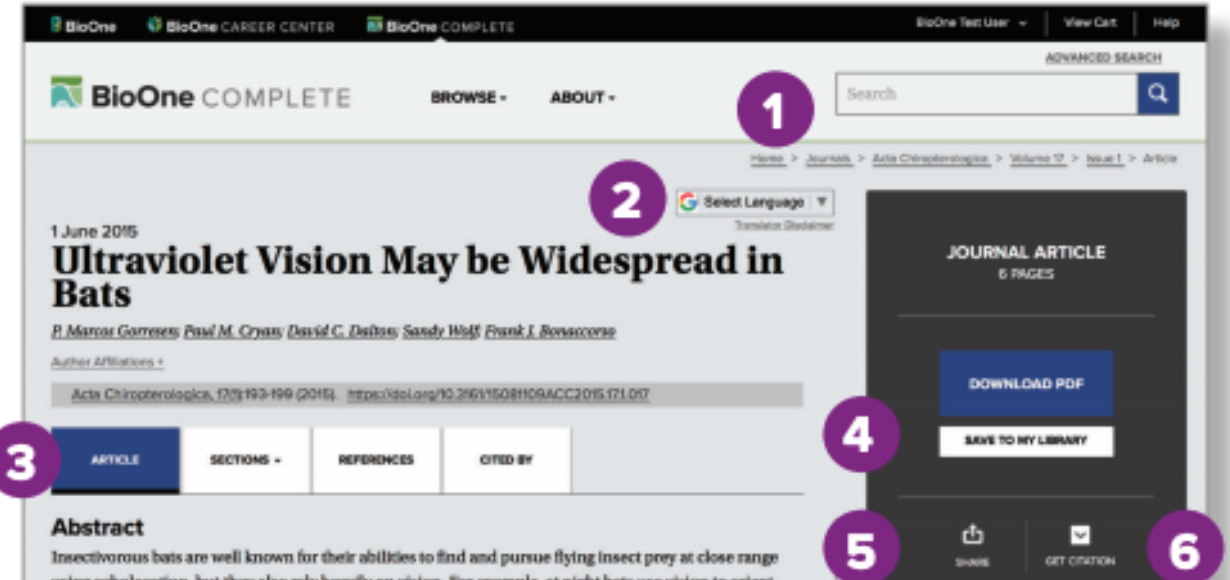

## **論文ページ(続き)**

- **3. ナビゲーション・タブ: 論文の各セクション(論文、 図表、参考文献、引用情報)を タブで移動**
- **4. 論文をMy Libraryへ保存**
- **5. 論文のリンクをメールやSNSで シェア**
- **6. 文献管理ソフトへ引用 情報を エクスポート**
- **7. 関連論文へのリンク**
- **8. 論文単位のインパクト指標(Altmetric)**
- **9. 権利と許可**
- **10. 修正通知、引用のアラート**

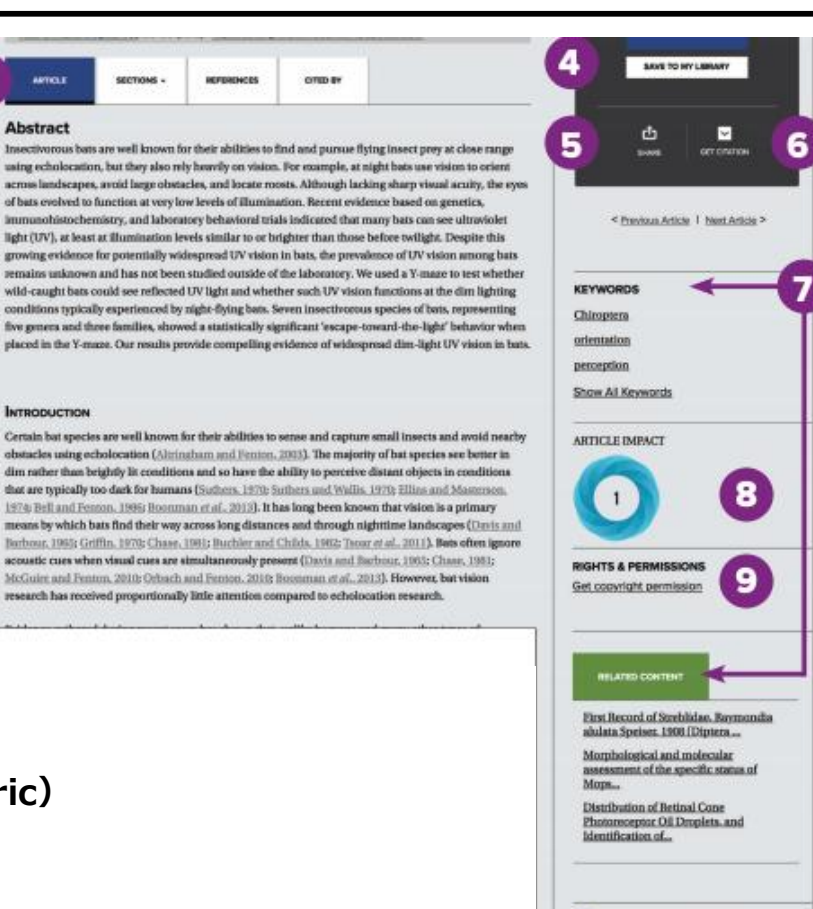

3 Subscribe to BioDrie Complete

**All Receive economients for this entitie** TO Reporter alarm when this article is chief 10

# **分野別にブラウズ**

**画面上部の BROWSE からは、タイトル別、 出版社別、分野別に ブラウズできます。**

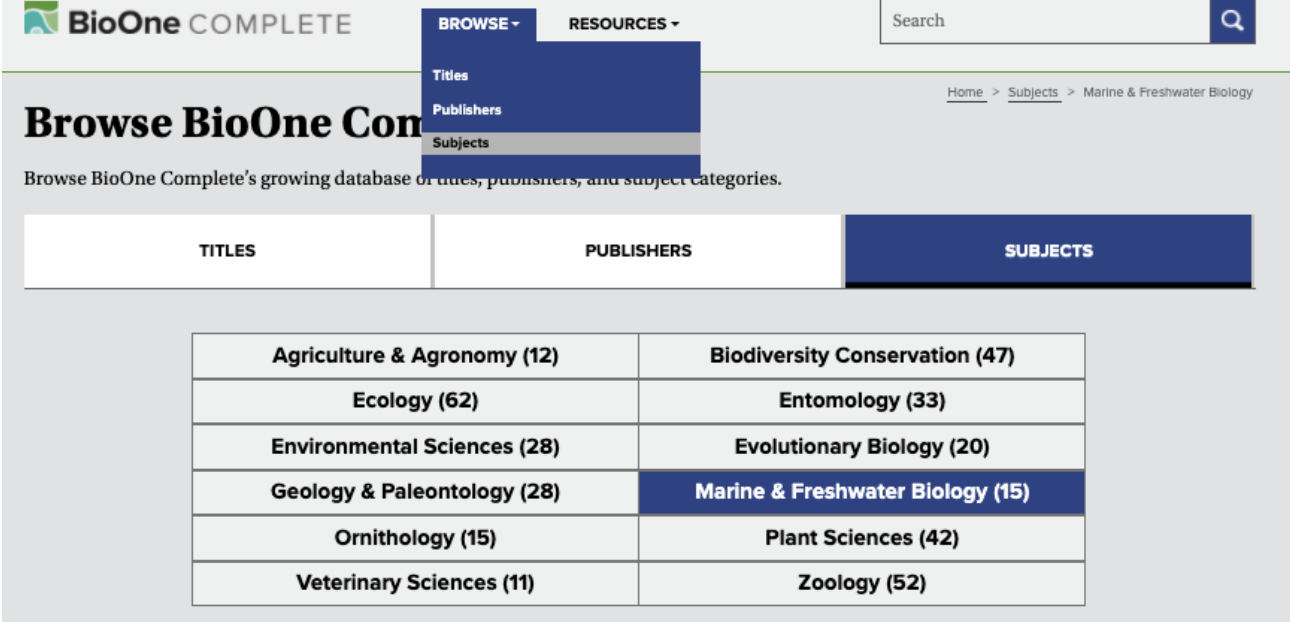

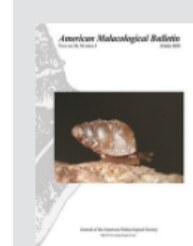

#### **American Malacological Bulletin**

Publisher: American Malacological Society

American Malacological Bulletin is focused exclusively on malacological research. It publishes original manuscripts, short reports, symposia, and detailed reviews dealing with molluscs.

Current Issue | All Issues

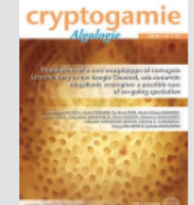

#### Cryptogamie, Algologie

Publisher: Muséum national d'Histoire naturelle, Paris

Cryptogamie, Algologie, published since 1924, is devoted to cryptogams. The journal publishes original papers and review articles on the systematics, biology, and ecology of algae.

Current Issue | All Issues

### N BioOne COMPLETE

### **お問合せ先**

**ユサコ株式会社 営業部**

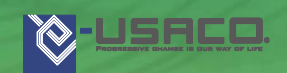

**〒106-0044 東京都港区東麻布2-17-12**

**E-mail: tokyo-sales@usaco.co.jp** 

BioOne紹介ページ: <https://www.usaco.co.jp/product/detail.html?pdid=212>